## **Technaxx® \* Gebrauchsanleitung**

# **Mini FullHD Cam TX-136**

Die Konformitätserklärung für dieses Gerät finden Sie unter: **www.technaxx.de/** (untere Leiste "Konformitätserklärung"). Vor dem ersten Gebrauch lesen Sie bitte die Gebrauchsanleitung durch.

Telefonnummer für den technischen Service: 01805 012643 (14 Cent/Minute aus dem deutschen Festnetz und 42 Cent/Minute aus Mobilfunknetzen). Kostenfreie E-Mail: **support@technaxx.de**

#### **Dieses Gerät verfügt über einen Akku. Es muss vor dem ersten Gebrauch vollständig aufgeladen werden. HINWEIS: Den Akku des Geräts alle 2–3 Monate aufladen, wenn es nicht verwendet wird!**

Die Gebrauchsanleitung für zukünftige Bezugnahme oder eine Produktweitergabe sorgfältig aufbewahren. Verfahren Sie ebenso mit dem Originalzubehör dieses Produktes. Im Garantiefall wenden Sie sich bitte an den Händler oder das Ladengeschäft, wo Sie dieses Produkt gekauft haben. **Garantie 2 Jahre** 

#### **Viel Spaß mit Ihrem Produkt \* Teilen Sie Ihre Erfahrungen und Meinung auf einem der bekannten Internetportale.**

## **Besonderheiten**

**•** Sehr kleine FullHD Kamera mit 1MP CMOS Sensor, Clip, Magnet & Wandhalterung (ermöglicht die Montage auf vielen Oberflächen) Magnet (eingebaut) ermöglicht die Montage auf vielen Metalloberflächen ● Nachtsicht mit 6 nicht sichtbaren Infrarot LEDs  $\bullet$  Unterstützt Schleifenaufnahme (wenn Speicher voll  $\rightarrow$ älteste Videodateien werden von den Neusten überschrieben) ●Bewegungserkennung (~3m) ● Speicherung von Dateien auf MicroSD\* Karte bis 32GB Class10 (\*nicht enthalten) 3 Modi: Videoaufnahme (1080p, 720p), automatische Fotoaufnahme nach Intervall (5–60 Sek.), Bewegungserkennung 2 Videoauflösungen: FullHD (1920x1080P) & HD (1280x720p) bei 30fps • Stromversorgung durch aufladbaren 300mAh Akku für ~90 Min. Vdeoaufzeichnung ● Actioncam und Spycam in einem Gerät

## **Technische Spezifikationen**

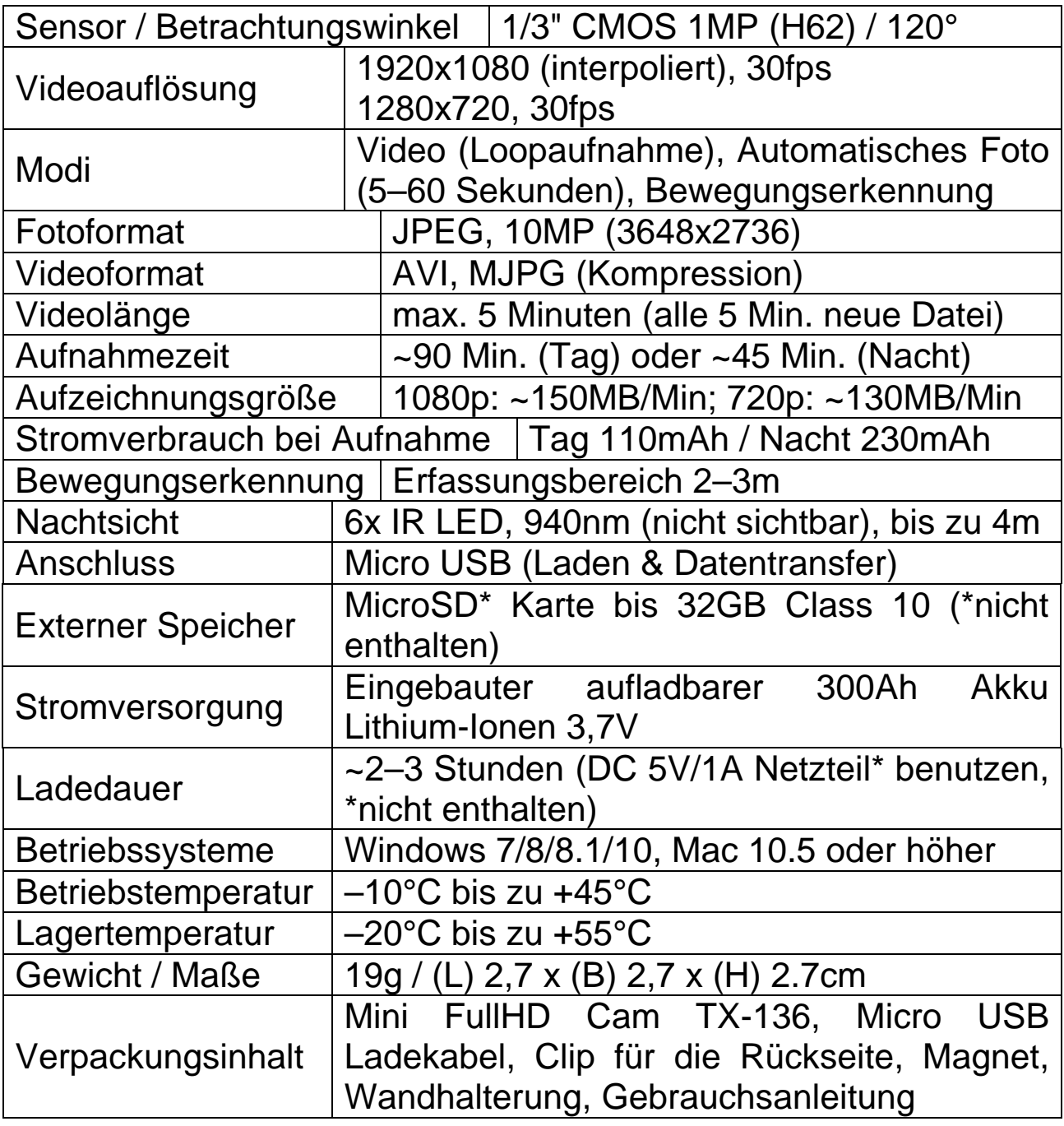

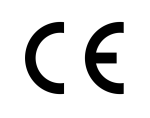

**Hinweise zum Umweltschutz:** Verpackungen sind recycelbares Rohmaterial. Alte Geräte nicht im Hausmüll entsorgen. **Reinigung:**  Gerät vor Verschmutzung schützen. Keine rauen, groben<br>Materialien oder Lösungsmittel oder andere aggressive Materialien oder Lösungsmittel oder andere<br>Reinigungsmittel verwenden. Gereinigtes Gera Reinigungsmittel verwenden. Gereinigtes Gerät gründlich abwischen. **Inverkehrbringer:** Technaxx Deutschland GmbH & Co.KG, Kruppstr. 105, 60388 Frankfurt a.M., Deutschland

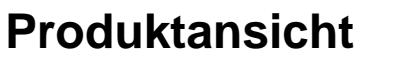

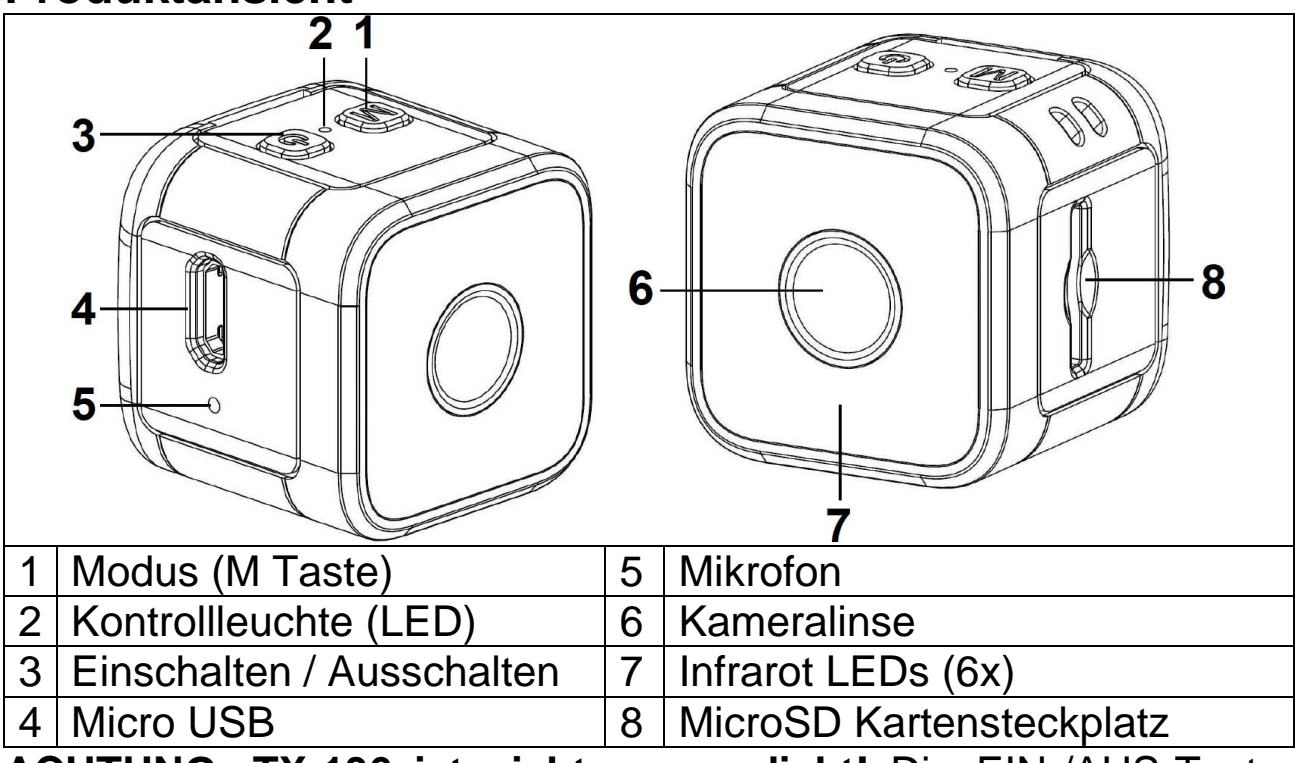

**ACHTUNG: TX-136 ist nicht wasserdicht!** Die EIN-/AUS-Taste nach oben ist die richtige Richtung für die Aufnahme!

## **Erste Schritte**

→ Die Kamera mit dem mitgelieferten Micro USB-Kabel am PC, an einem USB-Adapter\* (DC 5V/1A \*nicht enthalten) oder an einem mobilen Gerät wie eine Powerbank anschließen. Die Ladeanzeige blinkt ROT, wenn die Kamera ausgeschaltet ist. Dies zeigt an, dass die Kamera aufgeladen wird. Die ROTE LED leuchtet dauerhaft, wenn der Akku vollständig aufgeladen ist. Der Akku kann innerhalb von 2–3 Stunden vollständig aufgeladen werden.

**Hinweis:** Eine Aufnahme bei angeschlossenem Ladekabel ist möglich. Dafür muss das Netzteil mindestens 1A liefern. Schließen Sie eine Stromquelle an (keinen PC) und drücken lange die EIN- /AUS-Taste. BLAUE und ROTE LED leuchten auf. Warten, bis die BLAUE LED dauerhaft leuchtet. Dann Modus durch Drücken der Taste M auswählen. Falls es nicht funktioniert, obwohl das Gerät an die Stromversorgung angeschlossen ist, nochmal versuchen.

→ Die MicroSD Karte richtigherum in den Kartenhalter stecken. **Zum Entfernen der MicroSD Karte:** drücken Sie leicht auf das Ende der Speicherkarte. Die Karte wird ausgeworfen.

### **Hinweis:**

 Die Kamera ist nicht mit einem integrierten Speicher ausgestattet. Legen Sie vor der Verwendung eine vorformatierte Speicherkarte ein.

 Formatieren Sie MicroSD Karten mit max. 32GB mit FAT32. Normalerweise werden MicroSD Karten formatiert verkauft.

→ > EIN-/AUS-Taste lange drücken (2 Sekunden), die Kontrollleuchte leuchtet dann BLAU. Das Gerät ist eingeschaltet und wartet auf die Auswahl des Modus. Zum Ausschalten: die EIN-/AUS-Taste 5 Sekunden lang drücken, die Kontrollleuchte geht dann aus. Das Gerät ist ausgeschaltet.

 $\rightarrow$   $\rightarrow$   $\rightarrow$  Die richtige Positionierung der Kamera besteht darin, dass sich die ON/OFF(EIN-/AUS)-Taste immer oben befindet. Die Video- und Fotoaufnahmen haben die richtige Ausrichtung.

## **Modus (Kontrollleuchten)**

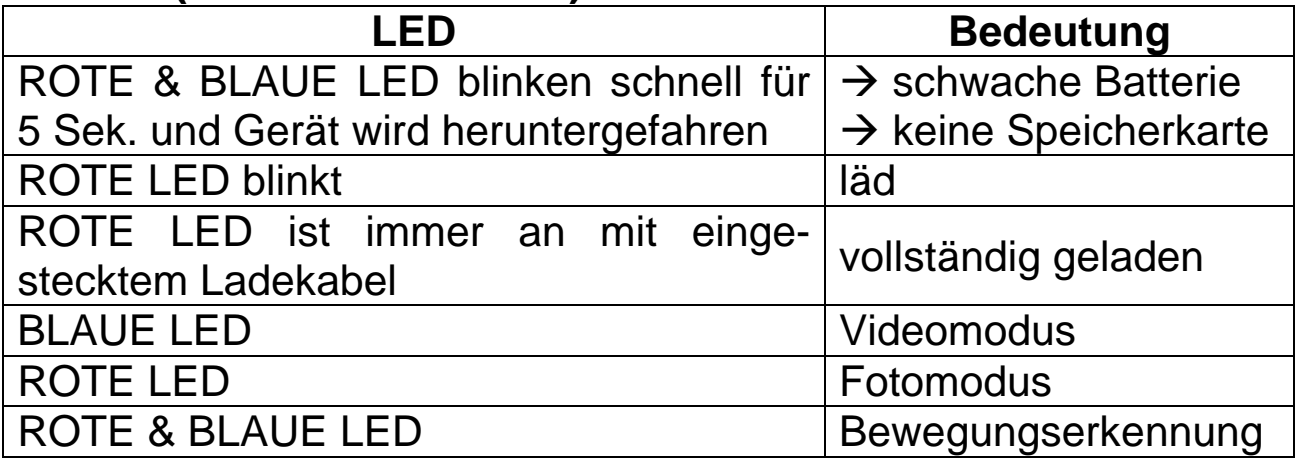

## **Einstellungen**

Kameraeinstellungen (Zeitstempel, Auflösung, Verzögerung (5–60 Sekunden) werden mit einer Datei vorgenommen, die auf der MicroSD Karte gespeichert ist. Dies sollte vor der Benutzung des Geräts geschehen.

## **Zeitänderung**

→ Schalten Sie die Kamera ein. Die BLAUE LED geht an. In der Zwischenzeit wurde eine Textdatei auf der MicroSD erstellt.

→ Schließen Sie die Kamera mit dem Micro USB-Kabel über den USB-Anschluss an Ihren PC an (ggf. EIN-/AUS-Taste drücken). Oder entfernen Sie die MicroSD aus der Kamera und schließen Sie sie an Ihrem PC an (ggf. SD-Kartenadapter verwenden).

→ → Öffnen Sie den MicroSD Pfad auf Ihrem PC, wenn er sich nicht automatisch öffnet.

→ > → Doppelklicken Sie auf die Datei time.txt. Sie öffnet sich mit dem Standard-Editor.

 $\rightarrow$   $\rightarrow$   $\rightarrow$   $\rightarrow$   $\rightarrow$  Andern Sie das Datum und die Uhrzeit. Behalten Sie das Format bei, und ändern Sie nur die Zahlen!

#### **DD/MM/YYYY HH:MM:SS Y/N**

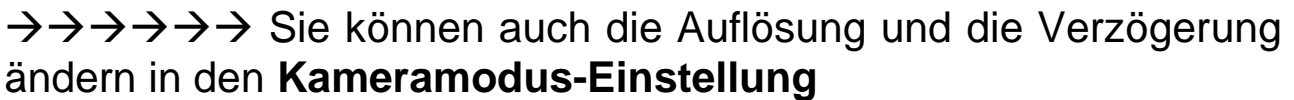

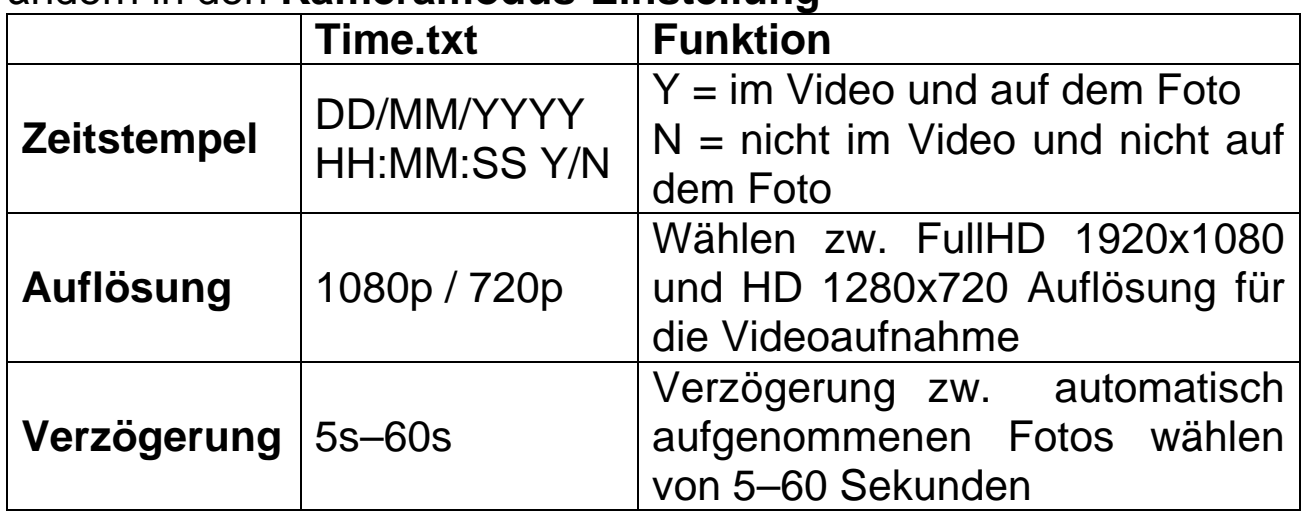

## **Funktionen**

#### **Standby-Modus**

Der Standby-Modus ist der Kamerazustand, in dem die Kamera eingeschaltet aber kein Modus ausgewählt ist. Im Standby-Modus können Sie zwischen den verschiedenen Modi wechseln. Beim Umschalten werden keine Aufzeichnungen gestartet.

#### **Video-Modus**

Die Videoauflösung (1080p/720p) muss über die Datei time.txt gewählt werden. Zur Aktivierung lange die EIN-/AUS-Taste drücken. Rote und blaue LED leuchten, und das Gerät startet. Die rote LED geht aus und die BLAUE LED bleibt an.

Das Gerät wechselt in den Standby-Modus. Im Standby-Modus die EIN-/AUS-Taste 1x drücken, die blaue LED blinkt 3x und erlischt dann. Das Gerät beginnt mit der Aufnahme. Videodateien werden alle 5 Minuten gespeichert. Videodateien werden nacheinander gespeichert, bis der Speicher voll ist. Wenn der Speicher voll ist, löscht die Schleifenfunktion die älteste Datei und speichert die neueste Datei. Drücken Sie die EIN-/AUS-Taste einmal, um die Aufnahme zu stoppen und in den Standby-Modus zurückzukehren. Die BLAUE LED leuchtet.

**Hinweis:** Gerät ist im Standby-Modus (BLAUE LED ist immer an): → keine Bedienung → automatische Abschaltung nach 1 Minute.

#### **Automatischer Fotomodus**

Die Verzögerung (5–60 Sekunden) der Fotos muss in der Datei time.txt festgelegt werden. Um die automatische Fotoaufnahme zu aktivieren, drücken Sie lange die EIN-/AUS-Taste. Die rote und blaue LEDt leuchten, und das Gerät startet. Dann erlischt die rote LED und die BLAUE LED bleibt an. Das Gerät geht in den Standby-Modus. Die M-Taste 1x drücken. Die rote LED geht an und wechselt in den automatischen Fotomodus. Die Kamera macht alle X Sekunden ein Foto, abhängig von der eingestellten Verzögerung. Um den Modus zu ändern, die M-Taste drücken. Um das Gerät auszuschalten, die EIN-/AUS-Taste 5 Sek. lang drücken.

#### **Modus Bewegungserkennung**

Die Auflösung (1080p / 720p) des Videos muss in der Datei time.txt festgelegt werden. Zur Aktivierung von Aufnahmen bei Bewegungserkennung, die EIN-/AUS-Taste lange drücken. Die rote und blaue LED leuchten, und das Gerät startet. Dann erlischt die ROTE LED und die BLAUE LED bleibt an.

Das Gerät geht in den Standby-Modus. Die M-Taste 2x drücken. Die rote und blaue LED blinken abwechselnd, bis sie erlöschen. Der Bewegungserkennungsmodus wird aufgerufen und aktiviert. Erkennt das Gerät ein sich bewegendes Objekt, werden die rote und blaue LED ausgeschaltet. Wenn die Aufnahme beendet ist, leuchten die rote und blaue LED wieder, bis eine neue Bewegung erkannt wird.

Videodateien speichern alle 5 Minuten ein Video. Videodateien werden nacheinander gespeichert, bis der Speicher voll ist. Wenn der Speicher voll ist, löscht die Schleifenfunktion die älteste Datei und speichert die neueste Datei.

Um den Modus zu ändern, die M-Taste drücken Um das Gerät auszuschalten, die EIN-/AUS-Taste 5 Sek. lang gedrückt halten.

#### **Nachtsicht LEDs**

Das Infrarot-Licht für die Nachtsicht schaltet sich in dunkler Umgebung automatisch ein.

## **Überprüfen Sie die Datei auf dem Computer**

Das Micro USB-Kabel\*\* (\*\*enthalten) am Computer und dem Gerät anschließen. Der Massenspeicher öffnet sich entweder von selbst, oder Sie müssen ihn manuell öffnen. Sehen Sie sich die Video- /Snapshot-Dateien an. Wenn sich die Kamera beim Einstecken des Micro USB-Kabels nicht selbst eingeschaltet hat, so schalten Sie die Kamera ein. Die EIN-/AUS-Taste einmal drücken.

Nun sehen Sie zwei Ordner, einen Bildordner und einen Videoordner. Wählen Sie einen Ordner, um die entsprechenden Dateien zu überprüfen.

## **Warnhinweise**

## **Das Gerät ist nicht wasserdicht.**

 Versuchen Sie nicht, das Gerät auseinanderzunehmen. Dies kann zum Kurzschluss oder zu Beschädigungen führen.

 Das Gerät nicht schütteln oder fallen lassen. Dies kann interne Schaltplatinen oder Mechanismen zerbrechen.

 Bewahren Sie das Gerät in einer trockenen und belüfteten Umgebung auf, vermeiden Sie hohe Luftfeuchtigkeit und hohe Temperaturen. Akkus sollten auch nicht übermäßiger Hitze oder direkter Sonneneinstrahlung ausgesetzt werden.

- Das Gerät wird nach zu langem Gebrauch heiß. Dies ist normal.
- Verwenden Sie das von uns werkseitig bereitgestellte Zubehör.
- **Halten Sie das Gerät von Kindern fern.**